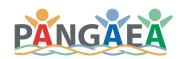

# Pangaea Pack Guide

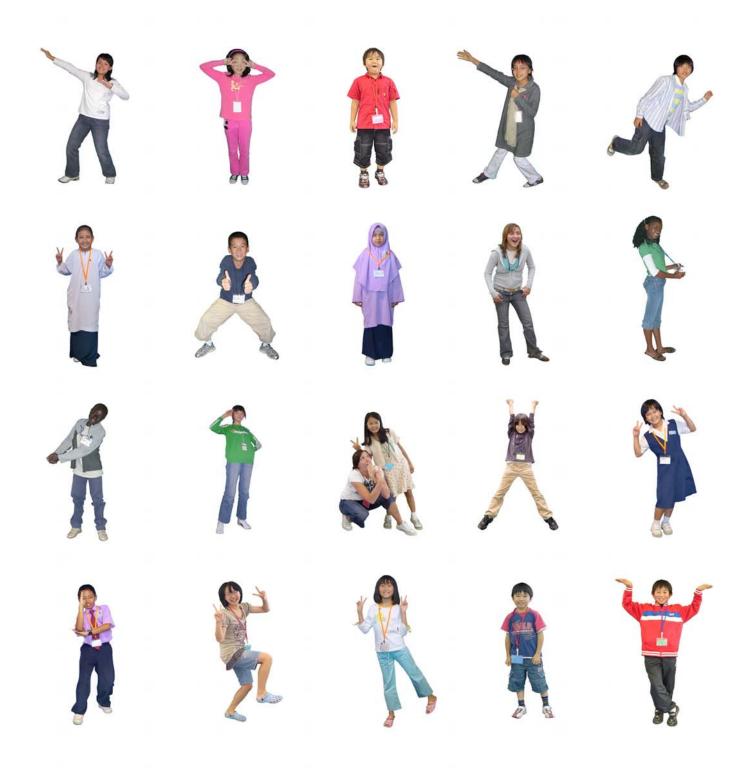

# Pangaea Pack Guide

Pangaea develops and provides "Pangaea Pack" activity package by license agreement, so that Pangaea activities would be run independently at each site anywhere in the world.

| angaea Pack Components                          | 2 |
|-------------------------------------------------|---|
| A. Pangaea Master Manual                        | 3 |
| 3. Activity Staff Training 5. PangaeaNet System | 3 |
|                                                 | 5 |
| n-site Prenagation                              | - |

# Pangaea Pack Components

Pangaea Pack has three components of; *Pangaea Master Manual*, *Activity Staff Training* and *PangaeaNet system*, to enable effective implementation of the activity at each site.

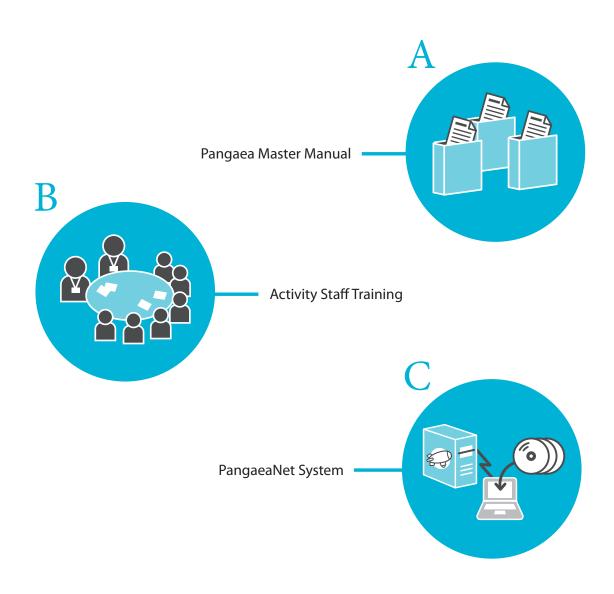

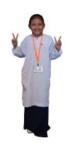

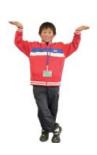

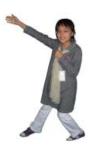

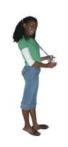

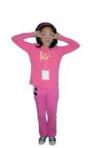

# A. Pangaea Master Manual

Pangaea Master Manual provides overall description of basic knowledge regarding the activity implementations, its purposes and how to organize it including facilitation, activity menu and technical operations.

## The Manual has following five volumes:

#### VOL.1

## 1. Pangaea Overview

- ➤ How it Started
- **>** Mission
- **>** Founders
- **▶** Outline of Contents
- **>** Compliance
- **>** Contact
- > Facility Management
- Reporting
- ➤ Recruiting Volunteers

## 2. Agenda Sheet

- ▶ Agenda Sheet Pocket
- ➤ How to Prepare the Space

## 3. Preparation

- ➤ Name Tags and Site Preparation
- Stationary Kit
- **>** Cabling

## 4. Menu Manual (Part 1)

- **>** Entry
- PangaeaNet Map
- > Tako-Introduction
- > Drawing Houses
- > Drawing Rooms
- > Creating Profile

#### VOL.2

#### 4. Menu Manual (Part 2)

- > Prepare Invitation Card
- Create Villages
- **▶** Making Playing Cards

## 5. After the Activity

- > Review and Closure
- > Art Work Management
- Activity Report (for Children and Adults)

#### VOL.3

## 6. Basics of Technology

- **▶** PangaeaNet System Configuration
- ▶ PangaeaNet Introduction Workflow
- > Participant Registration and Log-In
- **▶** List of Image Formats
- **>** Editing Images

## VOL.4

## 7. Facilitator guide

## VOL.5

#### 8. Materials

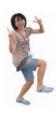

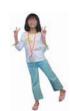

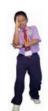

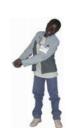

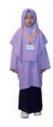

# **B. Activity Staff Training**

The activity is run by the staffs with different roles and responsibilities. Training program is provided for the staffs at each site before the launch, for the smooth implementation. The trainer will visit the site again for the evaluation of the operation, after several activities.

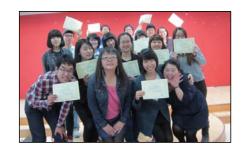

## **Roles of the Staff**

## Facilitator Leader (FL)

FL manages the preparation, implementation and the deliverables of the activity. Is responsible for drafting agenda, staffing, menu selection, goods preparation and staff briefing before the activity.

## Technical Leader (TL)

TL sets up Internet environment, manages and maintains digital devices and data including uploading children's works to PangaeaNet. Is responsible for facility preparations and giving directions to Technical Staffs.

## Supervisor

Is responsible for the overall supervision of the operation when the activity is participated by large number of people or at the time of the event.

## Facilitator (F)

Facilitators help site preparation and assist smooth implementation of the activity. They are to create an enjoyable environment for participants.

## Technical Staff (TS)

TS's are the facilitators who provides technical support when children use PC's in the acrivity. They assist TL in recording, data storage and setting up of the environment.

## Facilitator Trainer

Provides training to develop Facilitator Leaders and Technical Leaders.

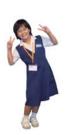

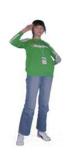

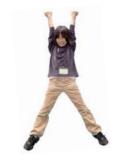

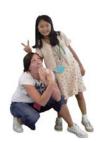

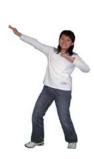

## **Facilitator Training Outline**

#### 1. Introduction

1) Pangaea Presentation

2. On-Site Training

**Simulation** 

**On-Site** 

participants only

2) Activity Training Session

Simulation training with adult

On-site training at the activity participated by children

## 3. Technical Staff Training

- 1) Introductory Presentation
- 2) Technical Training Session

#### 4. Facilitator Leader Training

#### **FL Training Program**

- 1) Pangaea Presentation
- 2) Activity Training Session
- 3) Other (incl. Drafting agenda, Site preparation)

#### Certification

FL Certification exam by demonstration

## 5. Technical Leader Training

#### **TL Training Program**

- 1) Pangaea Presentation
- 2) Activity Training Session
- 3) Other (incl. Cabling, Processing materials, Data maintenance)

#### Certification

- 1) Written Exam
- 2) Demonstration

## 6. Training Evaluation

Feedback for Improvements

# C. PangaeaNet System

PangaeaNet system is the Universal Playground developed by Pangaea, provided on the secured Web application server platform. Pangaea Pack provides access license to the web application server of PangaeaNet system.

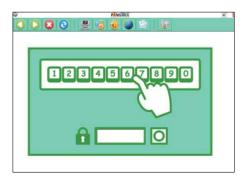

Login Screen

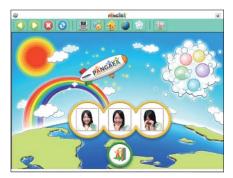

Happy / Sad faces

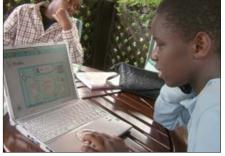

Profile Page

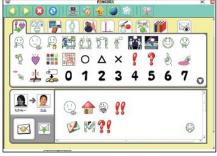

Picton Communication Tool

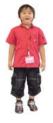

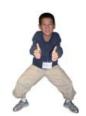

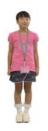

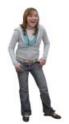

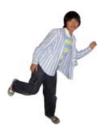

## PangaeaNet System Policy

- 1. Participants can access to the PangeaNet system only from activity sites. This is to guarantee security and to ensure the use in context of the activity.
- 2. Technical Staffs at each site register the site, its participants and upload their art works. The operational details are discussed at the training.

## **On-Site Preparation**

Children draw pictures, take photos and write Picton mails to give feedback to their international counterparts about their art works, so that they will be able to feel and build personal bonds among them.

For this purpose, following items will be necessary for the activity implementation besides Pangaea Pack:

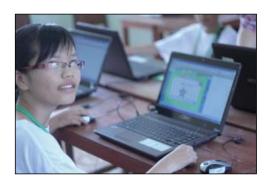

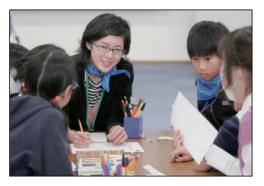

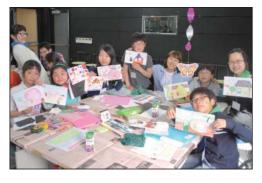

## **Indispensibles**

- > Organizational body to run the activities
- > Venue and environment (incl. Internet connection)
- ➤ Volunteers (Facilitator Leader, Facilitator, Technical Leader, Technical Staff)
- > Fund to cover consumables and maintenance fees
- > Stationeries (incl. color pens, crayon, scissors)
- > Instant camera (Cheki)
- Personal computer(1 Windows PC per 3-5 participants)
- > Web camera
- > Digital camera
- Color printer
- > Scanner
- ➤ Microphone for PC
- > Speaker for PC

#### Nice-to-Have

- > Projector
- > Digital video camera
- > PC for Technical Staff (1 Windows PC)
- > USB flash memory
- \* It is assumed that PangaeaPack software will be installed on the personal computers to be prepared.

## **Contact**

Nonprofit Organization Pangaea

## **Headquarter:**

Zou Bldg. #301, 509 Kyogokucho, Shimogyo-ku, Kyoto 600-8035 Japan

Tel: +81-(0)75-741-8877 Fax: +81-(0)75-741-8876

E-mail: info@pangaean.org Website: http://www.pangaean.org